## Lampiran

## **Program Alat**

#include <Wire.h> #include <LiquidCrystal.h> #include <TimerOne.h> volatile int i[4], j; volatile boolean zero\_cross $[4] = \{0,0,0,0\}$ ; int AC[4] = {10,11,12,13}; int ACenable $[4] = \{1,1,1,1\};$ int output[4] =  $\{0,0,0,0\}$ ; // Create output vars for Dimming level (0-128)  $0 = \text{on}$ ,  $128 = \text{Off}$ int dim = 0;  $\frac{1}{2}$  // Dimming level (0-128) 0 = on, 128 = 0ff int freqStep  $= 59$ ; LiquidCrystal lcd(4, 5, 6, 7, 8, 9); int Sens\_Kmr\_Tidur =  $A2$ ; int Sens Ruang  $Tamu = A3$ ; int BH1750\_Kmr\_Tidur =  $0x23$ ; //i2c Addresse int BH1750\_Ruang\_Tamu =  $0x5C$ ; byte buff[2]; unsigned char data\_terima $[2] = \{0,0\};$ 

void setup() {

pinMode(AC[0], OUTPUT); //Kamar Mandi pinMode(AC[1], OUTPUT); //Kamar Tidur

pinMode(AC[2], OUTPUT); //Ruang Tamu

pinMode(AC[3], OUTPUT); //Teras

pinMode(Sens\_Kmr\_Tidur, OUTPUT);

pinMode(Sens\_Ruang\_Tamu, OUTPUT);

digitalWrite(Sens\_Kmr\_Tidur,LOW);

digitalWrite(Sens\_Ruang\_Tamu,HIGH);

Wire.begin();

BH1750\_Init(BH1750\_Kmr\_Tidur);

BH1750\_Init(BH1750\_Ruang\_Tamu);

 attachInterrupt(0, zero\_cross\_detect, FALLING); // Attach an Interupt to Pin 2 (interupt 0) for Zero Cross Detection

Timer1.initialize(freqStep);

Timer1.attachInterrupt(output\_check, freqStep);

Serial.begin(9600);

output[0] = 160; output[1] = 160; output[2] = 160; output[3] = 160;

lcd.begin(16, 2);

lcd.print(" INTENSITAS ");

lcd.setCursor(0, 1);

lcd.print(" CAHAYA LAMPU ");

delay(1000);

```
}
```

```
void zero_cross_detect() { zero\_cross[0] = 1; zero\_cross[1] = 1; zero\_cross[2] =1; zero \text{cross}[3] = 1; }
void output_check() {
```
for( $j=0$ ;  $j<4$ ;  $j++$ ) {

```
 if(zero_cross[j]) {
  if(i[j] >= output[j] && ACenable[j]) {
    digitalWrite(AC[j], HIGH);
    delayMicroseconds(2);
    digitalWrite(AC[j], LOW);
   i[j]=0;zero_cross[i] = 0; } else {
    i[j]++;
   }
  }
 }
```
void loop() {

}

```
led.setCursor(0, 0); led.print("R.TIDUR = <math>lx</math>");led.setCursor(0, 1); led.print("R.TAMU = <math>lx</math>"); float valf_Kmr_Tidur=0;
 if(BH1750_Read(BH1750_Kmr_Tidur) == 2)
  {
 valf_Kmr_Tidur=((buff[0]<<8)|buff[1])/1.2;
  lcd.setCursor(9, 1);
 if(valf_Kmr_Tidur < 0) lcd.print(">65K");
  else lcd.print((int)valf_Kmr_Tidur,DEC);
```

```
 }
  float valf_Ruang_Tamu=0;
 if(BH1750_Read(BH1750_Ruang_Tamu) == 2)
   {
  valf_Ruang_Tamu=((buff[0]<<8)|buff[1])/1.2;
   lcd.setCursor(9, 0);
  if(valf_Ruang_Tamu < 0) lcd.print(">65K");
   else lcd.print((int)valf_Ruang_Tamu,DEC); 
  }
 for (int k=0; k <= 500;k++){
  if (Serial.available() > 0)
    {
    data_terima[0] = Serial.read(); delay(50);
    data_terima[1] = Serial.read(); delay(50);
    if (data_terima[0] == 1){output[1] = 160;} //150 = redup banget 160=mati 5
= hidup banget
    if (data_terima[0] = 2){output[1] = 100;}
    if (data_t = \text{erima}[0] == 3){output[1] = 70;}
    if (data terima[0] = 4){output[1] = 5;}
    if (data_terima[0] = 5){output[2] = 160;}
```

```
if (data_terima[0] == 6){output[2] = 100;}
```
- if (data\_terima[0] = 7){output[2] = 70;}
- if  $(data_t = \text{erima}[0] == 8)$ { $output[2] = 5$ ;}
- if (data\_terima[0] = 16) {output[0] = 5;}
- if (data\_terima[0] = 17) {output[0] = 160;}

```
if (data_terima[0] = 32) {output[3] = 5;}
   if (data_terima[0] = 33) {output[3] = 160;}
    }
   delayMicroseconds(500); // Delay after each step to slow down
the fade
   }
```

```
void BH1750_Init(int address){
```

```
 Wire.beginTransmission(address);
```
Wire.write( $0x10$ ); // 1 [lux] aufloesung

```
 Wire.endTransmission();
```
## }

}

```
byte BH1750_Read(int address){
```
byte i=0;

Wire.beginTransmission(address);

```
 Wire.requestFrom(address, 2);
```
while(Wire.available()){ buff[i] = Wire.read(); i++; }

```
 Wire.endTransmission();
```
return i;

}

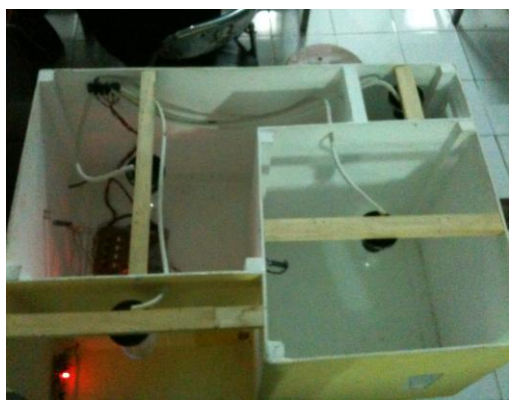

Prototipe Saat Semua Lampu Dimatikan

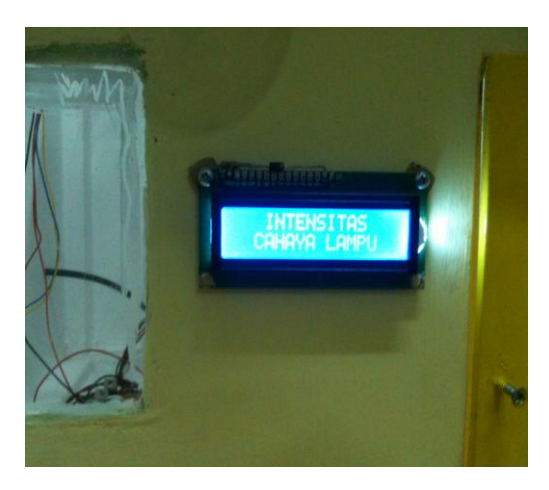

Tampilan Awal LCD Saat Catu Daya Dihidupkan

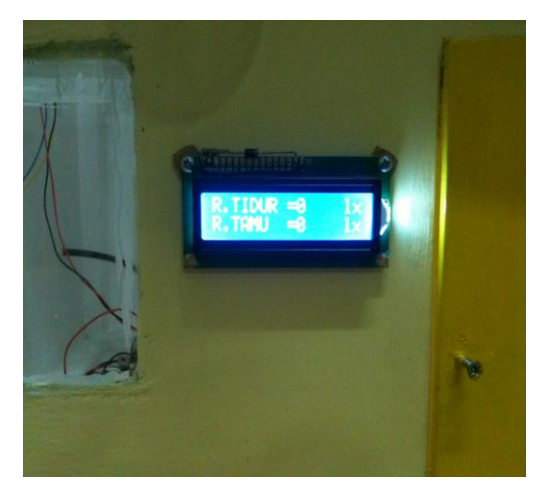

Tampilan LCD Saat Catu Daya Dihidupkan Beberapa Detik

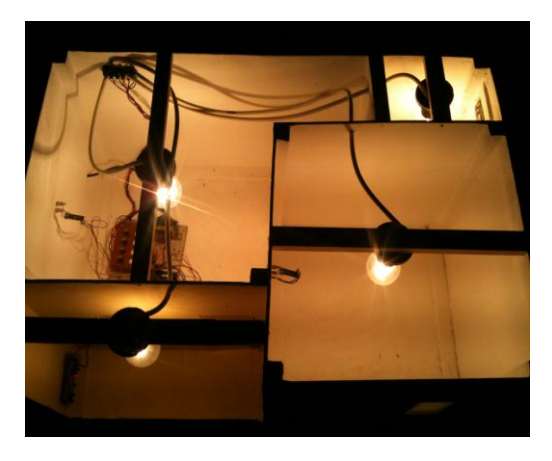

Prototipe Saat Semua Lampu Dinyalakan

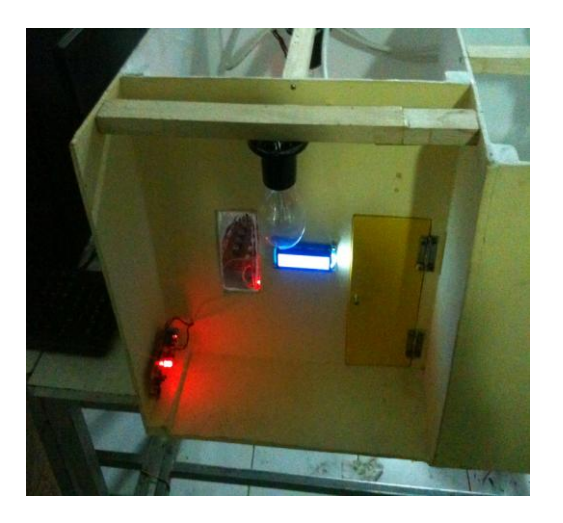

Prototipe Saat Lampu Teras Rumah Mati

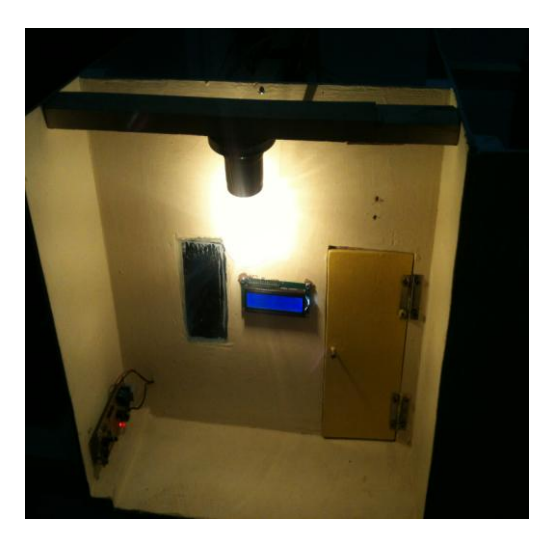

Prototipe Saat Lampu Teras Rumah Menyala

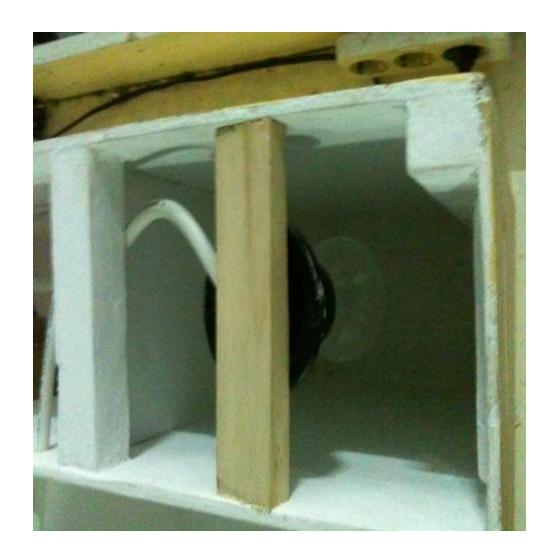

Prototipe Saat Lampu Kamar Mandi Mati

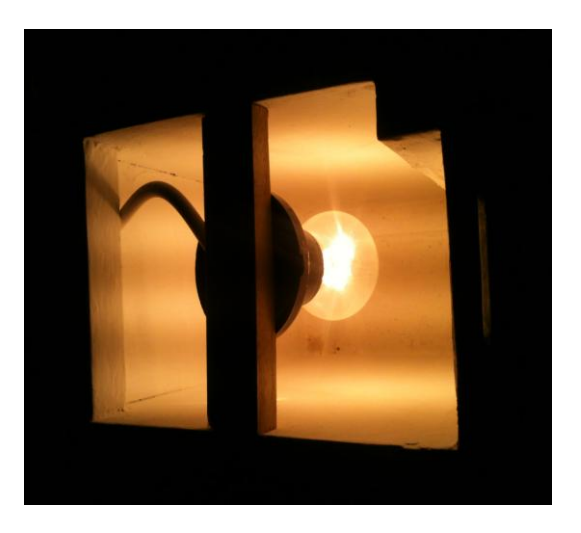

Prototipe Saat Lampu Kamar Mandi Menyala

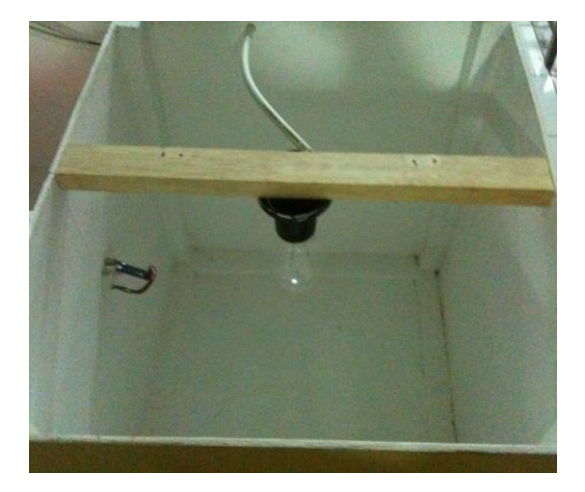

Prototipe Saat Lampu Kamar Tidur Mati

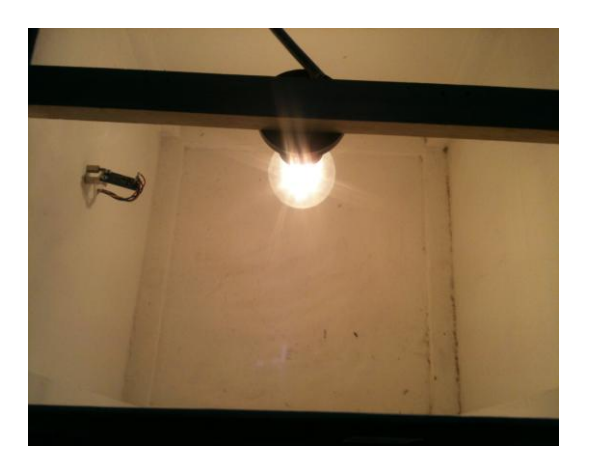

Prototipe Saat Lampu Kamar Tidur Redup

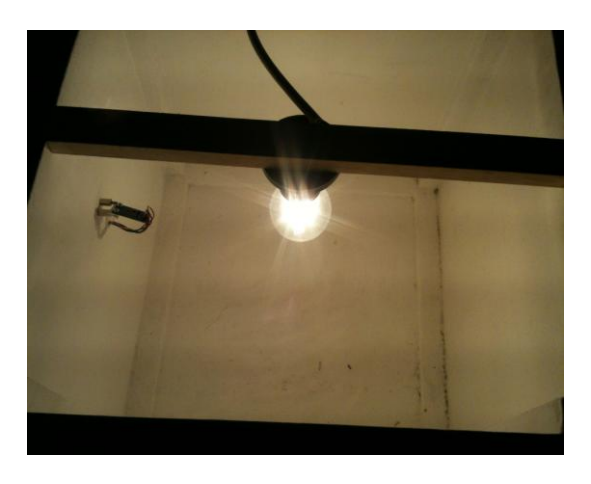

Prototipe Saat Lampu Kamar Tidur Agak Terang

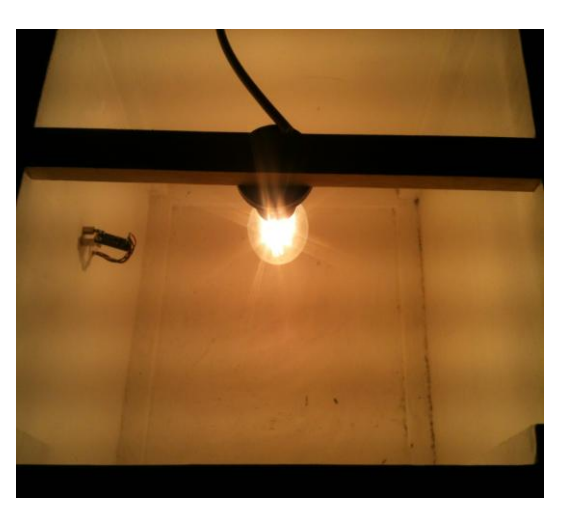

Prototipe Saat Lampu Kamar Tidur Terang Maksimal

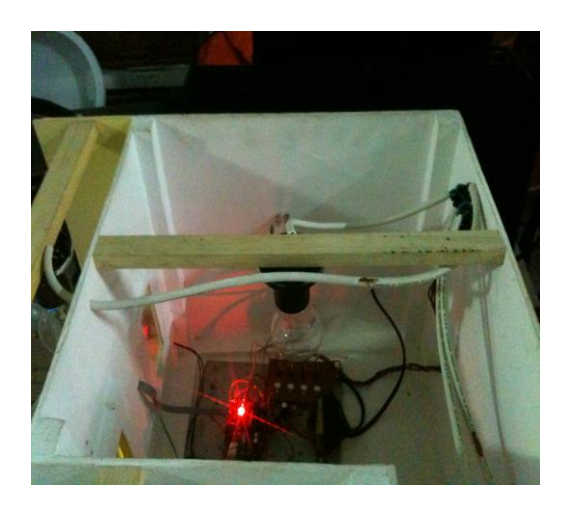

Prototipe Saat Lampu Ruang Tamu Mati

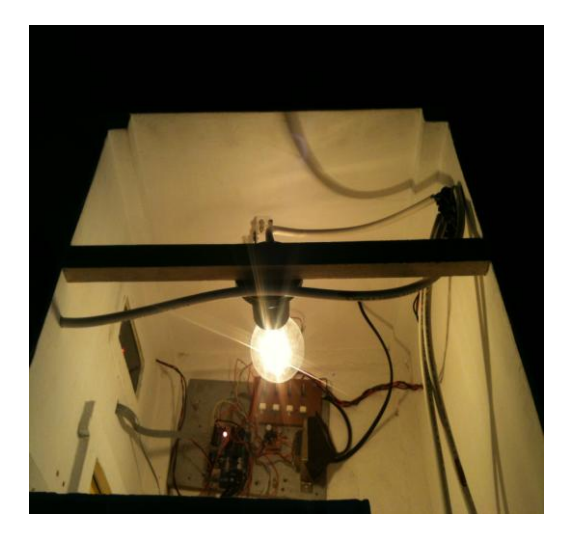

Prototipe Saat Lampu Ruang Tamu Redup

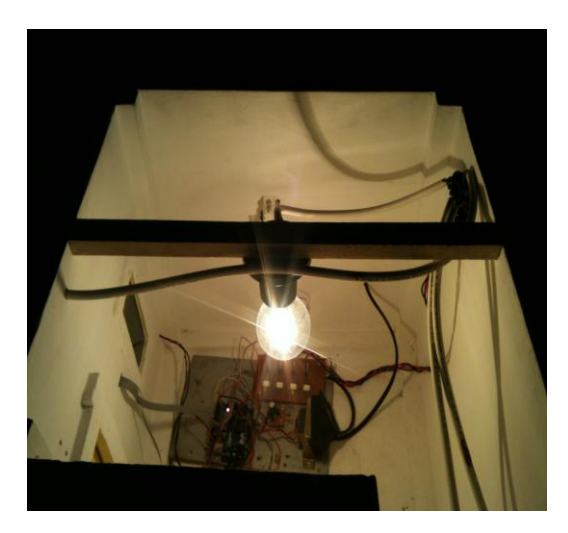

Prototipe Saat Lampu Ruang Tamu Agak Terang

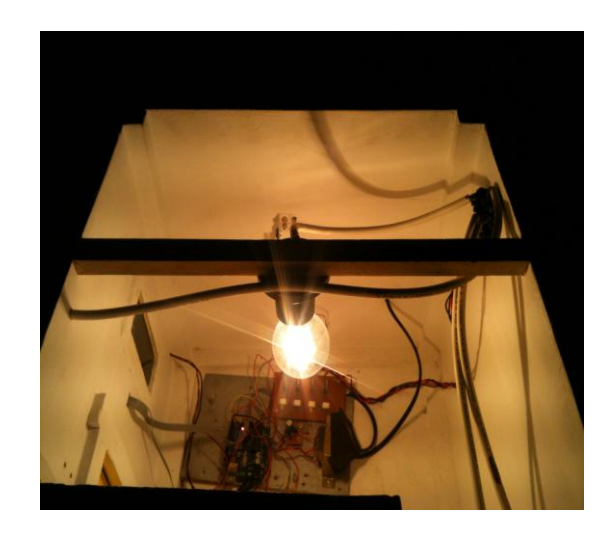

Prototipe Saat Lampu Ruang Tamu Terang Maksimal